Tallinna Ülikool

Digitehnoloogiate instituut

# **Andmete varundamine Digitehnoloogiate instituudi õppejõudude seas**

Bakalaureusetöö

Autor: Delvis Ramot

Juhendaja: Kairi Osula

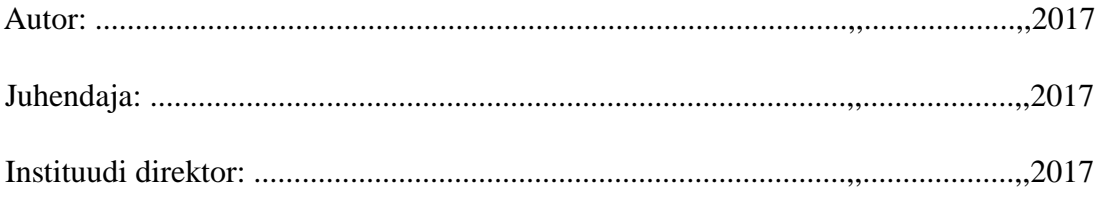

Tallinn 2017

Autorideklaratsioon

Deklareerin, et käesolev bakalaureusetöö on minu töö tulemus ja seda ei ole kellegi teise poolt varem kaitsmisele esitatud. Kõik töö koostamisel kasutatud teiste autorite tööd, olulised seisukohad, kirjandusallikatest ja mujalt pärinevad andmed on viidatud.

............................ ...........................................

(kuupäev) (autor)

**Lihtlitsents lõputöö reprodutseerimiseks ja lõputöö üldsusele kättesaadavaks tegemiseks**

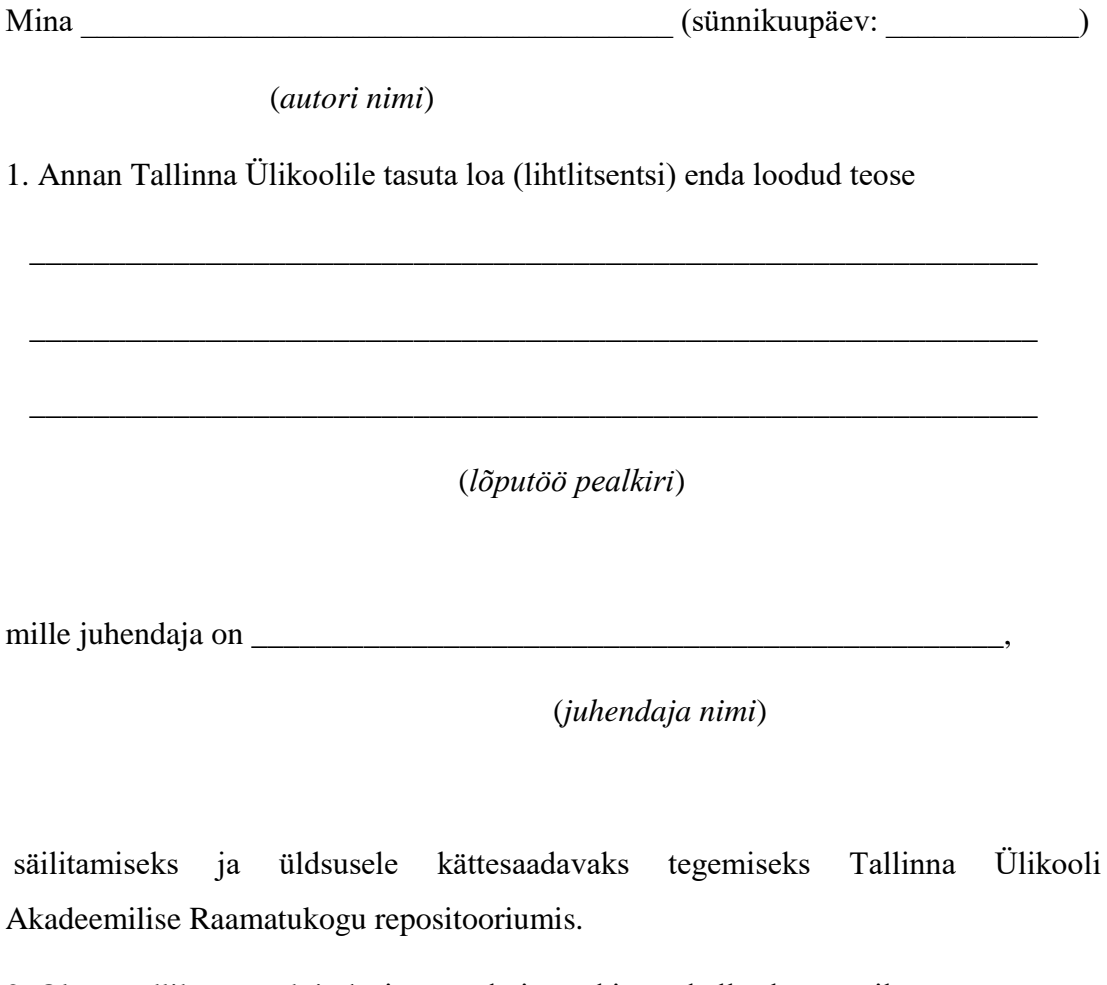

2. Olen teadlik, et punktis 1 nimetatud õigused jäävad alles ka autorile.

3. Kinnitan, et lihtlitsentsi andmisega ei rikuta teiste isikute intellektuaalomandi ega isikuandmete kaitse seadusest tulenevaid õigusi.

Tallinnas/Haapsalus/Rakveres/Helsingis, \_\_\_\_\_\_\_\_\_\_\_\_\_\_\_\_\_\_\_\_\_\_\_\_\_\_\_\_\_\_\_\_\_\_

*(digitaalne) allkiri ja kuupäev*

## **Sisukord**

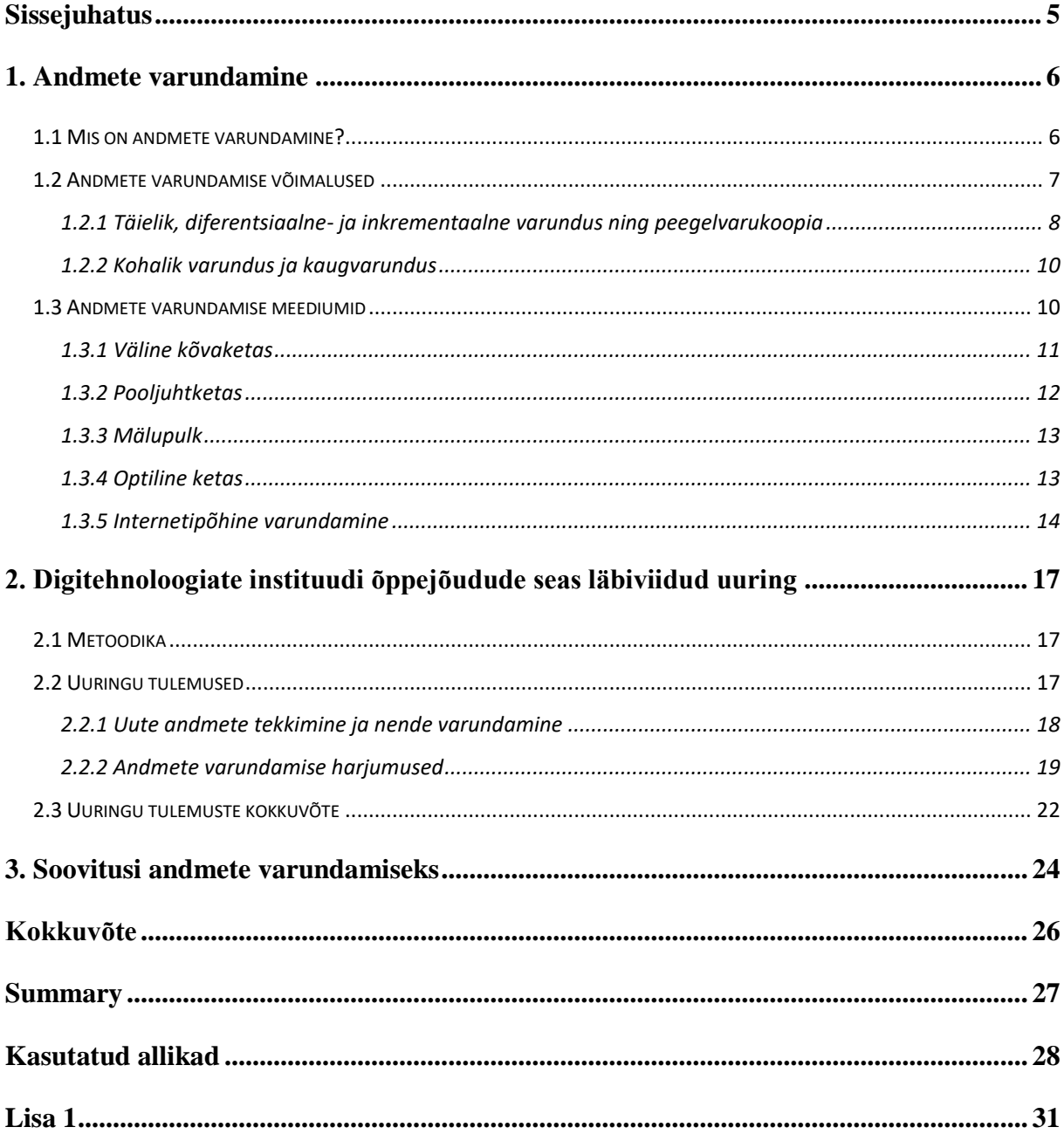

## <span id="page-4-0"></span>**Sissejuhatus**

Arvutite ja nutiseadmete roll inimeste elus on muutunud aegamööda suuremaks ja suureneb ka edaspidi. Selliste seadmetega tegemist tehes koguneb alatasa kasutajatele uusi andmeid – olgu nendeks andmeteks telefoniga tehtud pildid või videod, arvutis valminud koolitööd või õppematerjalid. Enamasti on tekkinud andmed kasutaja jaoks väärtuslikud ning neist ei taheta niisama loobuda.

Vältimaks olukorda, et andmed, mõnel kasutajast sõltumata põhjusel kaotsi ei läheks, tuleks need varundada. Just andmete varundamise teemal on tehtud ka käesolev töö, milles uuritakse andmete varundamist Tallinna Ülikooli Digitehnoloogia instituudi õppejõudude seas. Selline teema on valitud seepärast, et autor peab andmete varundamist oluliseks ning leiab, et kui mõni õppejõud peaks kaotama mingil põhjusel oma õppematerjalid ning need ei ole varundatud, siis võib tekkida tohutult palju lisatööd nende taasloomiseks. Vaatamata sellele, et varundamine on küllaltki kajastatud teema, ei pruugi kõik arvutikasutajad ikkagi oma andmeid varundada. Käesoleva töö raames saab ka neile anda ülevaate andmete varundamise olulisusest ning erinevatest varundamise võimalustest.

Töö eesmärk on anda ülevaade erinevatest andmete varundamise meetodidest ning võimalusest ja uurida seda, kui hästi ja mil viisil on oma andmeid varundanud Digitehnoloogiate instituudi õppejõud.

Eesmärkide saavutamiseks annab autor esimeses peatükis kirjanduse põhjal ülevaate andmete varundamisest ning erinevatest varundamise meetodidest. Teises peatükis tutvustatab autor info kogumiseks koostatud küsitluse metoodikat ning analüüsib küsitluse tulemusi. Töö kolmandas peatükis kirjeldatakse andmete varundamise häid tavasi ja esitatakse erinevad lahendused andmete varundamiseks.

## <span id="page-5-0"></span>**1. Andmete varundamine**

Käesoleva peatüki esimeses osas antakse ülevaade andmete varundamise mõiste kohta ning räägitakse selle vajalikkusest. Teises osas kirjeldatakse andmete varundamise liike ning lõpus tutvustatakse erinevaid andmete varundamise meediumeid. Käesolevas töös on fookuses tavakasutaja ning edaspidi lähtutakse sellest. Töös ei kajastata suurfirmade olukorda, kus võib olla vaja varundada tuhandetes terabaitides andmeid ja isegi kõvasti rohkem. Peamine erinevus tavakasutaja ja suurettevõtete andmete varundamise vahel ongi andmete maht. Mahust sõltuvalt kasutatakse varukoopiate hoidmiseks vastavaid meediumeid. Ettevõtete jaoks on sageli ka turvalisusel olulisem roll kui tavakasutajal. Kuna ettevõtte poolt varundatavates andmebaasides võib sageli olla isikuandmeid ning finantsandmeid nende klientide kohta, on äärmiselt oluline nende turvalisus.

## <span id="page-5-1"></span>**1.1 Mis on andmete varundamine?**

Tänases infoühiskonnas tekib inimestel uusi andmeid rohkem kui kunagi varem. Andmed on meie arvuti kõige tähtsam osa. Operatsioonisüsteemi ning erinevaid rakendusi on võimalik uuesti installeerida, kuid isiklikke andmeid taasluua on oluliselt keerulisem ning sageli lausa võimatu. Just selliste andmete taastamiseks on oluline oma andmeid varundada (Information Systems and Technology, kuupäev puudub).

Andmete varundamine on andmetest varukoopiate tegemine, et võimaldada andmekao korral andmete hilisem taastamine. Andmete varundamine kaitseb kasutaja andmeid erinevate ohtude eest, mis võivad tekitada andmekadu. Isiklike andmete varundamine ei ole muidugi kohustuslik, kuid see on soovituslik. Andmete varundamiseks on mitmeid viise, millest tuleb juttu järgmises alapeatükis. Väga üldine andmete varundamise reegel ütleb, et enda andmetest võiks olla vähemalt kaks varukoopiat kahes erinevas kohas, et vältida andmete kaotamise ohtu ning neid tuleks uuendada perioodiliselt ehk iga teatud ajavahemiku tagant (WinZip, 2015).

Näiteks, sageli kirjutavad arvutiviirused faile üle, mistõttu muutuvad failid kasutuskõlbmatuks ja kui neist ei ole varukoopiaid eelnevalt tehtud, siis ei olegi nende failide sisu enam kättesaadav. Kõige enam toovad andmekadu kaasa riistavaralised rikked, olgu selleks siis andmekandja läbipõlemine, kahjustada saamine tulekahjus/üleujutuses või lausa riistvara vargus. Jällegi kui ei ole varukoopiaid tehtud, siis võivad andmed olla kadunud igaveseks – paljusid andmekandjaid saab küll proovida taastada, kuid see ei pruugi alati õnnestuda (WinZip, 2015).

Andmete pädevaks varundamiseks peaks olema paika pandud varundusplaan. Varundusplaan on dokument, mis on loodud konkreetse asutuse konkreetsete süsteemide varundamise kohta, kuid mille häid tavasi võiks jälgida ka tavakasutaja. Tavakasutaja küll varundamisplaani kirjalikult koostama ei pea, aga siiski võiks olla mõned punktid enda jaoks läbi mõeldud. Esmalt peaks paika peaks olema pandud milliseid andmeid varundatakse – varundada tuleks eelkõige andmed, mis on olulised. Ka andmete varundamise sagedus võiks olla paigas. Loomulikult peaks andmete varundamise sagedus sõltuma sellest, kui tihti andmeid muudetakse või juurde luuakse – kui uusi andmeid tekib iga päev, siis tuleks neid varundada võimalikult tihti, samas kui andmeid muudetakse kord kuus, siis ei ole igapäevasel või iganädalasel varundamisel mõtet. Andmete varukoopiad tuleks salvestada meediumile, mis tagab pikaajalise säilivuse. Meediumi valimisel tuleb kindlasti silmas pidada, kas sellele on vaja pidevat ligipääsu või võib selle kindlasse asukohta lihtsalt seisma jätta. Peaks olema määratud asukoht, kus varukoopiat hoitakse. Varukoopia hoidmiseks sobib hästi tule- ja kuumuskindel lukustatav turvakapp. Kindlasti peaks läbi mõeldud olema ka varukoopiast andmete taastamise protsess, et vajadusel oleks see protsess võimalikult kiire (Toova, kuupäev puudub).

## <span id="page-6-0"></span>**1.2 Andmete varundamise võimalused**

Käesolevas alapeatükis tutvustatakse erinevaid andmete varundamise liike ning nende kasutamist. Kindlasti ei ole igal varunduskorral vaja luua koopiaid kõikidest olemasolevatest andmetest, sest kõiki andmeid tavaliselt korraga ei muudeta ning see oleks väga aeganõudev. Selliste aeganõudvate varunduskoopiate loomise vältimiseks on välja töötatud erinevaid lahendusi. Erinevate varukoopia tüüpide puhul on koopia loomise aeg varieeruv ning samamoodi on erinevatelt koopiatelt andmete taastamise protsess erinev.

# <span id="page-7-0"></span>**1.2.1 Täielik, diferentsiaalne- ja inkrementaalne varundus ning peegelvarukoopia**

Täieliku varunduse korral (*full backup*) luuakse koopia kõikidest varundamiseks määratud andmetest. Sellist meetodit kasutatakse esimesel varunduskorral ning edaspidi reeglina pikkade ajavahemike möödudes. Täielik varundus võib olla väga mahukas ning kui kõiki faile ei ole muudetud, siis kirjutatakse üle juba olemasolevaid koopiafaile uute, identsete koopiatega, mis toob endaga kaasa ebavajaliku aja ja ressursi kulu. Andmete taastamine on kõige kiirem kasutades täielikku varukoopiat, sest kõikidest andmetest on ainult üks koopia (Types of Backup, 2012).

Diferentsiaalse varunduse korral (*differential backup*) luuakse koopiad andmetest, mis on muutunud alates viimasest täielikust varundusest. Kui täielikku varundust ei ole eelnevalt tehtud, siis ei saa teha diferentsiaalset varundamist. Kuna diferentsiaalne varukoopia sisaldab vaid andmeid mida on muudetud ning lisatud alates viimasest varukoopiast, siis sõltuvalt andmete hulgast on diferentsiaalne varundamine reeglina oluliselt kiirem kui täielik varundamine. Diferentsiaalset varundamist tuleks teha perioodiliselt ning selle sagedus peaks sõltuma sellest kui tihti varundatavaid andmeid muudetakse. Diferentsiaalselt varukoopialt andmete taastamine eeldab täieliku varukoopia olemasolu. Diferentsiaalselt varukoopialt andmete taastamine on veidi aeglasem kui täielikult koopialt, sest kõigepealt tuleb andmed taastada täielikult varukoopialt ning seejärel tuleb taastada muudetud failid diferentsiaalselt koopialt. Et diferentsiaalne varukoopia liiga suureks ei läheks, tasuks aeg-ajalt uuendada täielikku varukoopiat (Nelson, 2011).

Inkrementaalse varunduse korral (*incremental backup*) luuakse koopiad andmetest, mis on muutunud alates viimasest varundamiskorrast, sõltumata sellest, mis tüüpi varundamisega oli eelnevalt tegu. Kui igal diferentsiaalsel varundamisel kirjutatakse varukoopia uuesti üle (Joonis 2), siis igal inkrementaalsel varundamisel tekib uus, väikese mahuga, varukoopia (Joonis 1). Inkrementaalne varundamine on ajaliselt kõige kiirem, kuid kuna inkrementaalseid varukoopiad tekib mitu, siis on nendelt andmete täielik taastamine keerulisem ja aeganõudvam. Esmalt tuleb andmed taastada jällegi täielikult varukoopialt ning seejärel tuleb andmed taastada igalt inkrementaalselt koopialt kronoloogilises järjekorras. Et andmed täielikult taastada, peavad kõik inkrementaalsed varukoopiad kindlasti alles olema. Et vältida võimaliku

taastamisprotsessi liigset keerukust, tuleks jällegi aeg-ajalt teha uus täielik varukoopia (Nelson, 2011).

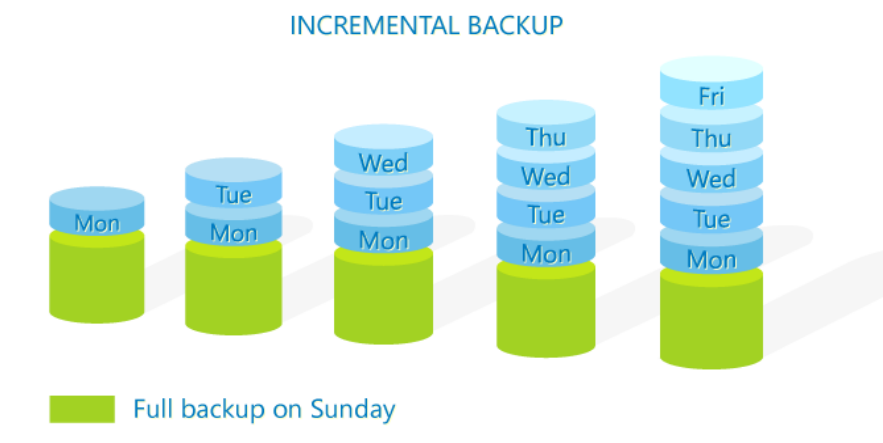

Joonis 1. Inkrementaalne varundus (Aardvark, 2015)

Joonisel 1 tähistab roheline silinder pühapäeval tehtud täielikku varundust. Kui iga päev teha uus inkrementaalne varukoopia, siis igal varunduskorral liidetakse juba olemasolevale koopiale vaid see osa, mis on muutunud või lisatud alates eelmisest varunduskorrast – joonisel on need tähistatud väikeste siniste silindritena.

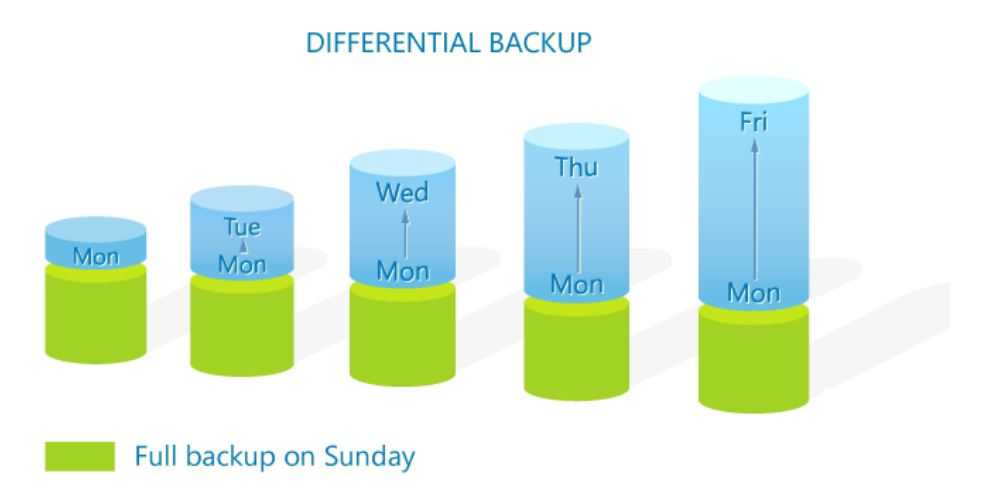

Joonis 2. Diferentsiaalne varundus (Aardvark, 2015)

Joonisel 2 näeme diferentsiaalset varundust. Erinevalt inkrementaalsest varundusest, liidetakse siin igal varunduskorral kõik andmed, mis on muutunud alates viimasest täielikust varundusest. Jooniselt selgub, et mida pikem aeg on möödunud viimasest täielikust varundamisest, seda kauem võtab diferentsiaalse varukoopia loomine aega.

Peegel-varukoopia ehk *mirror backupi* puhul, nagu nimest lugeda võib, kopeeritakse kõik varundatavad andmed ning kui algfailides toimub muudatusi või neid lisatakse või kustutatakse, siis tehakse samad tegevused ära ka koopial. Sageli ei peeta peegelvarundamist isegi varundamiseks, sest juhul kui mõni originaalfail kustutatakse, kas siis meelega või kogemata, kustutatakse ka koopia ning see ei ole enam kättesaadav (Backup4all, 2014).

### <span id="page-9-0"></span>**1.2.2 Kohalik varundus ja kaugvarundus**

Andmete varundamiseks ei pea kasutaja tingimata olema olema varundatava arvuti juures kohal, seda on võimalik teha ka eemalt.

Kohalik varundus (*local backup)* tähendab seda, et varukoopia on loodud varundatavas arvutis kohapeal mõnele välisele andmekandjale ning eemalt neile ligi ei pääse. Kohalik varundus on kiire, kuid kui varukoopiaga meediumit hoitakse varundatava seadmega pidevalt ühenduses või samas ruumis, siis võib juhtuda, et need saavad samal ajal kannatada ning andmed lähevad kaduma (Types of Backup, 2012).

Kaugvarundus (*remote backup)* tähendab aga seda, et varukoopiad on eemalt ligipääsetavad ja hallatavad. See tähendab seda, et varukoopia on mõnes eemalt ligipääsetavas FTP (*file transfer protocol)* serveris. Eemalt ligipääsetavate varukoopiate hoidmist pakuvad mitmed varundusteenuse pakkujad. Vaatamata sellele, et kaugvarundus on reeglina kohalikust varundamisest aeglasem, on seda siiski mõistlik kasutada. Eriti siis, kui on soov andmetele ligi pääseda erinevatest asukohtadest (Types of Backup, 2012).

## <span id="page-9-1"></span>**1.3 Andmete varundamise meediumid**

Käesolevas peatükis tutvustatakse erinevaid andmete varundamise meediumeid ning tuuakse välja nende positiivsed ja negatiivsed aspektid. Tänasel päeval on varukoopia jaoks andmekandja leidmine lihtsam kui kunagi varem, sest on mitmeid erinevaid andmekandjaid, mille maht on andmete varundamiseks sobiv. Kui 1956. aastal kaalus 5-megabaidine kõvaketas terve tonni (Farrance, 2006), siis nüüd saab

kergelt taskusse panna 2-terabaidise kõvaketta, mille andmemaht on lausa 400 000 korda suurem. Kui 1980-ndatel tundus 700 megabaidine CD (*compact disc*) mahukas, siis nüüd mahutavad samas mõõdus Blu-ray kettad kümnetes kordades rohkem andmeid (Blu-ray Disc, kuupäev puudub). Igast tehnikapoest on võimalik soetada mälupulkasi, mis võivad hoida mitmesaja gigabaidi eest andmeid. Kui IBM mälupulgad 2000. aastal turule tõi, siis piirdus nende maht 8 megabaidiga – areng on olnud väga kiire nii mahu kui ka andmevahetuskiiruse osas (All USB, kuupäev puudub). Ka internetiühenduste kiirused on kasvanud, mistõttu on laialt levinud ka varundamine internetti. Paljud teenused pakuvad mitmekümne gigabaidi jagu ruumi täitsa tasuta enda serverites.

Kui valida missugust meediumit enda varukoopia hoidmiseks kasutada, tuleb arvesse võtta erinevaid tegureid. Kõigepealt tuleks arvesse võtta kui tihti ning kui suures mahus koopiaid on vaja teha. Mõned andmekandjad on oluliselt suurema mahutavusega kui teised ning sobivad suuremate andmehulkade korral paremini. Ka internetipõhiseid varundamisteenuseid kasutades tuleb arvestada andmete mahuga ja varunduskordade sagedusega. Siinkohal tuleb arvesse võtta ka internetikiirust. Internetiteenuse pakkujad keskenduvad pigem suurele allalaadimiskiirusele ning üleslaadimiskiirus on sageli oluliselt väiksem, mis võib mahuka varukoopia tegemise muuta väga pikaks protsessiks (Backblaze, kuupäev puudub). Kasutades varukoopia hoidmiseks füüsilist andmekandjat, tuleks ka arvestada selle hoiutingimustega. Mõned andmekandjad on hapramad kui teised ning võivad saada kergelt kahjustada. Mitte ühtegi varukoopiaga andmekandjat ei tohiks hoida varundatava arvuti vahetus läheduses, sest õnnetuse või varguse korral võib neist mõlemast korraga ilma jääda (Pik, 2013).

### <span id="page-10-0"></span>**1.3.1 Väline kõvaketas**

2012. aastal viis Mozy<sup>1</sup> läbi uuringu selgitamaks, millist seadet või teenust kasutatakse enim varukoopiate hoidmiseks. Uuring viidi küll läbi 640-ne Ameerika Ühendriikide väike-ettevõtete, mitte tavakasutajate seas, kuid selgus, et enimlevinud varundamise viisiks on andmete varundamine välisele kõvakettale. Üle 50%

 $\overline{a}$ 

<sup>1</sup> https://mozy.com

ettevõtetest kasutasid välist kõvaketast, ka tavakasutajate seas on sellised kettad laialt levinud (Jensen, 2012).

Tavakasutaja korrral räägime eraldiseisvatest kuni 3.5 tollistest välistest kõvaketastest. Välise kõvaketta kasutamisel on nii plusse kui miinuseid. Välisel kõvakettal on kiire andmevahetuskiirus, mis muudab varukoopiate tegemise kiiremaks. Samuti on välistel kõvaketastel küllaltki pikk eluiga. Kui ketas ei ole pidevalt kasutuses ja seisab kuskil, kus on selleks soodsad tingimused, siis võib ketas kesta kuni 20 aastat. Pidevas kasutuses muutub eluiga märgatavalt lühemaks. Kõvaketta kahjuks räägibki just see, et võimalikult pika eluea tagamiseks tuleb seda hoida õigetel tingimustel – kõvakettad ei talu kuumust ega ka liigset niiskust. Samuti tuleb kõvakettaid hoida eemal magnetväljadest. Kui andmete varundamiseks kasutada välist kõvaketast, siis on soovitatav kasutada veel lisaks teist või isegi kolmandat ketast, mis sisaldab identseid andmeid, et kaitsta andmeid juhul kui üks ketas peaks kahjustada saama. Kui varukoopiat hoidval kõvakettal on faile, mida ei ole uuendatud juba mitu aastat, siis tasuks need need igaks juhuks üle kirjutada, et vältida võimalikku andmekadu. (Jacobi, 2016).

### <span id="page-11-0"></span>**1.3.2 Pooljuhtketas**

Kui kõvaketta kasuks rääkis pikk eluiga, siis pooljuhtketta, ehk SSD (*solid state drive*) puhul see nii ei ole. Pooljuhtkettad kasutavad välkmälu tehnoloogiat, mis tähendab, et sel ei ole erinevalt kõvakettast liikuvaid füüsilisi osasi ning andmeid salvestatakse välkmälukiipidele. Välkmälukiipidel on piiratud kirjutuskordade arv. Kirjutuskordade arv sõltub sellest kui kvaliteetne on ketas (Rankin, 2010). Pooljuhtketta hind gigabaidi kohta on hetkel umbes 3-4 korda kõrgem kui kõvakettal, kuid ennustatakse, et mõne aasta jooksul need hinnad võrdsustuvad või muutuvad pooljuhtkettad isegi odavamateks (Hachman, 2015). Pikaajaliseks andmete hodmiseks ei ole pooljuhtketas väga hea variant. Pooljuhtkettal on väga kõrge andmevahetus kiirus, kuid eluiga on märgatavalt lühem. Pooljuhtketas võib kesta 10 aastat, aga seda vaid parimal juhul. Kui kasutada andmete varundamiseks pooljuhtketast, siis tuleks kindlasti andmeid värskendada vähemalt aasta või kahe tagant. (Jacobi, 2016)

#### <span id="page-12-0"></span>**1.3.3 Mälupulk**

Ka USB-mälupulgale saab andmeid varundada. Mälupulgad võivad tänasel päeval olla kuni 1TB suurused. Mälupulgad, mis on mahukad ning kvaliteetsed, on kallid. Väiksema mahutavusega mälupulki võib saada juba mõne euro eest, kuid tähtsamate andmete varundamise korral ei ole need soovitatavad, sest tihti on nad väga aeglase andmevahetuskiirusega ning lühema elueaga kui kallimad, kvaliteetsemad mälupulgad. (Madison, 2016).

Mälupulgad on mõõtudelt väikesed, mistõttu võivad nad kergesti ära kaduda, eriti kui neid ei hoiustata kindlas, suletud kohas. Just sel põhjusel ei tasu tähtsaid andmeid mälupulga peal hoida. Ka andmevahetus on mälupulkadel pigem aeglane. Mälupulgad kasutavad sarnaselt pooljuhtketastele välkmälu tehnoloogiat, mistõttu ei sobi ta andmete pikaajaliseks hoidmiseks (The Backup Nut, kuupäev puudub).

### <span id="page-12-1"></span>**1.3.4 Optiline ketas**

Kui optilisi kettaid tänapäeval enam igapäeva kasutuses ei näe, siis andmete hoidmiseks võiksid nad sobida väga hästi. Seda eelkõige oma pika eluea tõttu ühekordse Blu-ray ketta, mis võib olla kuni 100GB suur, elueaks loetakse 100-150 aastat. M-DISC tehnoloogiat kasutavad ühekordsed DVD ja Blu-ray kettad, ehk kettad, mis kasutavad orgaanilise kirjutuskihi asmel keraamilist kirjutuskihti, võivad kesta tuhat aastat (Jacobi, 2016). Küll tuleks aga silmas pidada, et kui ketast ei hoita soodsatel tingimustel, siis on selle eluiga märksa lühem ning andmed võivad kaduma minna. Ka varukoopiad hoidvad optilised kettad peaks olema tulekindlas turvakapis. Kindlasti ei tohiks hoiustada kettaid aknalaual või mõnes muus kohas, kus sellele saab liiga teha UV kiirgus ja liigne kuumus. Samuti on optilised kettad haprad füüsiliste vigastuste suhtes – mõni väike kriim võib tuua kaasa enda selle, et plaati ei saa lugeda. Võib tekkida olukord, kus andmete salvestamine möödub probleemideta, kuid hiljem andmete lugemine ei toimi (Pik, 2013). Optiliste ketaste miinuseks on aeglane kirjutamiskiirus ja väiksem mahutavus kui kõvaketastel. Kui andmeid on vaja varundada väga suures koguses, siis läheb optilisi kettaid vaja mitu ning nende hoiustamine võib muutuda ebamugavaks. Uuematel arvutitel ei ole sageli enam optilise ketta lugejat küljes, aga selle soetamine keeruline ei ole. Vaatamata aeglasele

kirjutamiskiirusele ja võrdlemisi väiksele mahule, on tähtsate andmete pikaajaliseks hoidmiseks optilise ketta kasutamine väga hea variant (Jacobi, 2016).

### <span id="page-13-0"></span>**1.3.5 Internetipõhine varundamine**

Ka internetipõhine varundamine on üks variant, mida saab kasutada. Internetipõhist varundamist pakkuvaid teenuseid on palju ja need on küllaltki odavad, kuigi reeglina mahu suurenedes suureneb ka teenuse hind. Kuni teatud mahupiiri ületamiseni saab sageli oma andmeid hoida tasuta. Internetipõhine varundamine on mugav ja lihtne, kuid tasub silmas pidada, et aeglase internetiühenduse puhul võib andmevahetus olla väga aeglane ja interneti puudumise korral ei ole võimalik andmeid varundada ega taastada (Jacobi, 2016). Erinevalt välisele andmekandjale varundamisest, ei ole internetti varundamise korral vaja osta ühtegi füüsilist seadet ning kasutajal ei ole vaja endal muretseda varukoopia hoolduse pärast. Internetipõhise varundamise korral seisavad kasutaja andmed tegelikult kellegi teise kettal ning nende privaatsust ei saa klient kontrollida. Võib juhtuda, et mõni sellise varundusteenuse pakkuja ei ole aus ning võib kustutada andmeid, mida ei ole kaua muudetud ega vaadatud. Selliste olukordade vältimiseks tuleks enne teenuse kasutamist veenduda teenusepakkuja kvaliteedis, et vältida teenuspakkujapoolset võimalikku andmekadu. (Yang, Jia, 2011) Mõned tuntumad internetipõhist varundamist pakkuvad teenused on välja toodud järgnevalt.

Pilvepõhist varukoopiat (*cloud backup*) on väga lihtne segamini ajada lihtsa pilvepõhise andmete salvestamisega (*cloud storage)*. Need kaks teenust on tegelikult väga erinevad.

*Cloud storage* teenuste puhul on põhieesmärgiks andmete kättesaadavaks tegemine teistele seadmetele või kasutajatele ning neid muutuste korral sünkroniseerida, ehk kõikides seadmetes korraga muuta. Sellise teenuse pakkujate mahulimiidid on reeglina väiksemad kui täielikku varundust pakkuvate teenuste puhul ning sünkroonitavad failid tuleb lisada manuaalselt (Robbins, kuupäev puudub). Mõned tuntumad andmesalvestuse teenusepakkujad on Dropbox<sup>2</sup>, Google Drive<sup>3</sup>, Apple iCloud<sup>4</sup> ja Microsoft OneDrive<sup>5</sup> (Casserly, 2016).

Pilvepõhist varundamist pakkuvad teenused mahutavad rohkem andmeid ning varukoopiaid luuakse reeglina automaatselt. Selliste teenuste põhieesmärk on pakkuda kaitset andmekao eest. Sõltuvalt varundamisviisist võib varunduspunkte olla palju, mis muudab andmete taastamise oluliselt täpsemaks (Robbins, kuupäev puudub). Mõned tundumad teenusepakkujad on näiteks Acronis<sup>6</sup>, Carbonite<sup>7</sup> ja Idrive<sup>8</sup> (Muchmore, 2016).

Tabel 1 võrdleb lühidalt erinevaid andmekandjaid, tuues välja nende tugevused ja nõrkused ning samuti võrdleb erinevate seadmete andmemahtu.

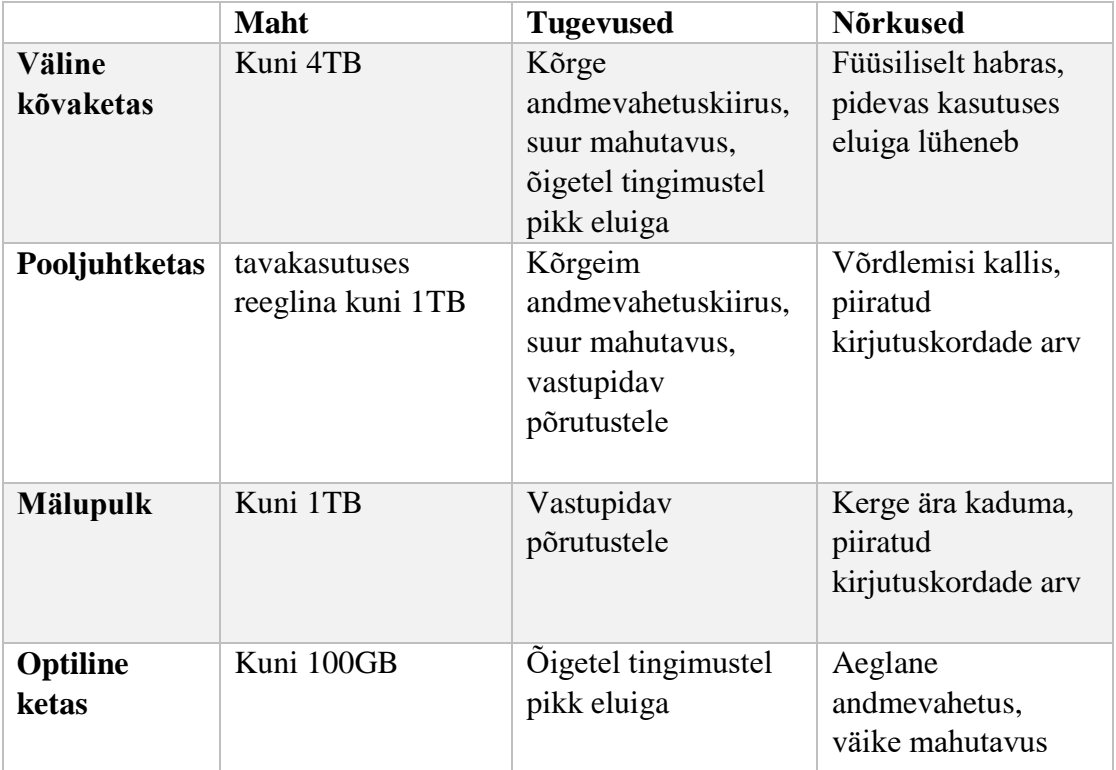

Tabel 1. Erinevad andmkandjad

 $\overline{a}$ 

<sup>2</sup> https://www.dropbox.com/

<sup>3</sup> https://www.google.com/drive/

<sup>4</sup> https://www.icloud.com/

<sup>5</sup> https://onedrive.live.com/

<sup>6</sup> http://www.acronis.com/en-eu/

<sup>7</sup> https://www.carbonite.com/

<sup>8</sup> https://www.idrive.com/

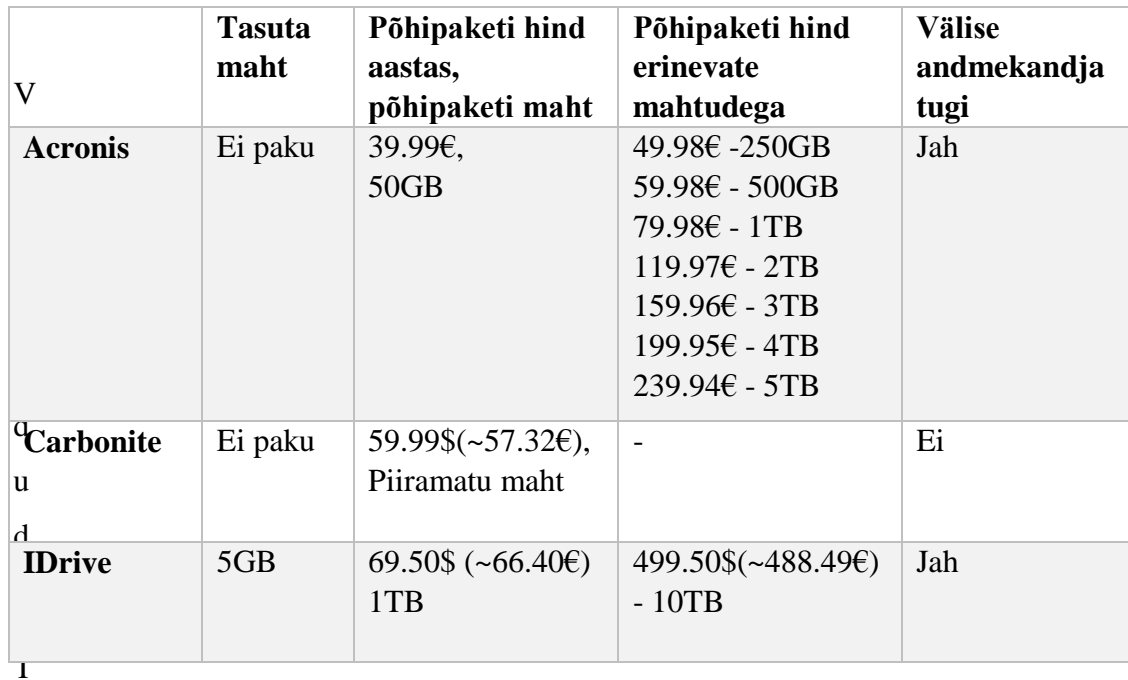

### Tabel 2. Cloud backup programmid

*Cloud backup* programmide seas võib tunduda hinna ja mahu suhte poolest parim variant Carbonite. Küll aga on Carbonite ainuke teenusepakkuja, mille põhipakett ei võimalda varukoopia tegemist välisele andmekandjale. Carbonite'i teised versioonid võimaldavad küll varukoopia loomist ka välisele andmekandjale, kuid need maksavad rohkem ning neil puudub Mac operatsioonisüsteemide tugi. Kui Acronis võib tunduda kõrge kuumaksuga, eeldusel et kasutaja soovib rohkem mahtu kui põhipaketis pakutav 50GB, siis pakuvad nad ainsana tellimusevaba versiooni enda teenusest. Selline teenus on ühekordse väljaostmisega, kuid sellel puudub telefoni klienditugi, see versioon ei saa tulevikus uuendusi ning samuti ei saa sellega luua varukoopiaid välistele andmekandjatele. IDrive'i puhul saab kasutaja seda, mida ta näeb – juhul kui on soov luua varukoopiaid ka välisele andmekandjale ning 1TB maht on piisav, siis on Idrive kindlalt konkurentsis.

# <span id="page-16-0"></span>**2. Digitehnoloogiate instituudi õppejõudude seas läbiviidud uuring**

Käesolevas peatükis antakse ülevaade andmete kogumise metoodikast ning analüüsitakse küsitluse tulemusi.

# <span id="page-16-1"></span>**2.1 Metoodika**

Läbiviidud uuringu eesmärgiks oli välja selgitada Tallinna Ülikooli Digitehnoloogiate instituudi õppejõudude varundamisharjumused. Tegemist oli kvantitatiivse uuringuga ning valimi moodustasid kõik 37 eesti keelt kõnelevat Digitehnoloogiate instituudi õppejõudu. Anonüümne veebipõhine küsitlus viidi läbi 22.12-25.12.2016 Google Drive keskkonnas.

Uuringu läbiviimisel kasutati poolstruktueeritud küsimustikku, mis koosnes seitsmest kohustuslikust ja kahest valikulisest küsimusest. Esmalt uuriti, kui tihti tekib vastajatel uusi andmeid ning mis tüüpi need andmed on ning seda, kas nad üldse andmeid varundavad. Kui vastaja vastas, et ei varunda andmeid üldse, siis lõppes tema jaoks küsitlus nelja kohustusliku küsimuse ja mittevarundamise põhjendusega. Seejärel uuriti kuhu ja kuidas andmeid varundatakse ning kas on oldud andmekao ohver.

Kokku laekus 19 vastust ning andmete analüüsimisel kasutati Google Spreadsheeti ja Microsoft Excelit.

## <span id="page-16-2"></span>**2.2 Uuringu tulemused**

Järgnevalt esitatakse küsitlusest saadud andmete analüüs. Läbiviidud uuringu tulemused saab jaotada kaheks. Esimeses osas uuriti kui tihti, kui palju ja mis tüüpi andmeid Digitehnoloogiate instituudi õppejõududel tekib ning kui tihti nad neid andmeid varundavad. Teises osas keskenduti varundamisharjumustele ning paluti vastajatel soovitada, millist varundamist nad ise harrastavad.

### <span id="page-17-0"></span>**2.2.1 Uute andmete tekkimine ja nende varundamine**

Uusi andmeid tekib vastajatel enamasti igapäevaselt (15 vastajat). Neljal vastajal tekib uusi andmeid mõnel korral nädalas, küsitluses olnud variante "mõned korras kuus" või "vähem kui kord kuus" ei valinud keegi. Vastustest saab järeldada, et uute andmete tekkimine on uuringus osalenud õppejõudude seas pigem igapäevane ning vastavalt sellele peaks ka andmete varundamise tihedus olema kas igapäevane või tuleks andmeid varundada vähemalt mõnel korral nädalas.

Järgnevalt uuriti, mis tüüpi andmeid vastajatel tekib. Selle küsimuse juures oli võimalik valida mitu varianti ning kõige rohkem, 18 vastajat märkis, et neil tekib dokumendifaile. Ligi kolmandikul vastajatest (6) tekib nädalas meediafaile ehk siis heli-, video-, või pildifaile. 5 vastajat vastasid, et neil tekib lähtekoodifaile ning vastusevariandi "Muu" valisid 2 vastajat. Nendeks muud tüüpi failideks olid andmetabelid ja konfiguratsioonifailid.

Seejärel uuriti nädala jooksul tekitatud andmete mahtu. Veidi üle pooltel (10) vastajatest jääb enda hinnangul tekkinud andmete maht alla 100 megabaidi piiri. 5 vastanut vastasid, et nende poolt tekitatud andmete maht jääb 100-500 megabaidi vahele ning 4 vastanut ei olnud kindel millisesse vahemikku nende poolt tekitatud andmete maht võib jääda.

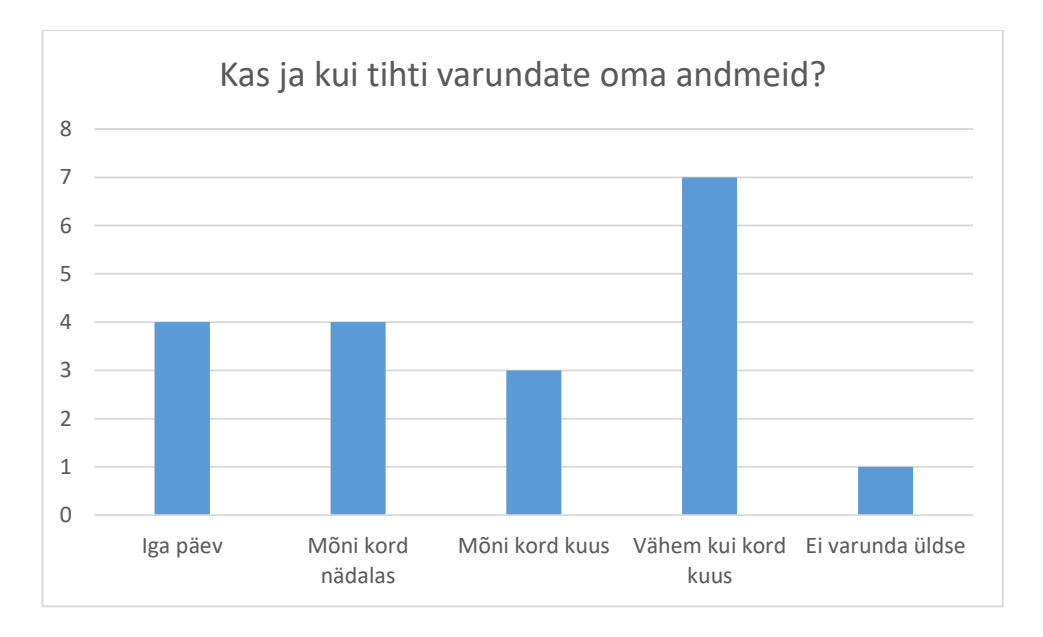

Joonis 3. Kas ja kui tihti Te varundate oma andmeid

Joonisel 3 kujutatava küsimusega uuriti kas ja kui tihti enda andmeid varundatakse. Võrreldes eelmiste küsimustega, oli siin varieerumist rohkem. Umbes viiendik (4) vastanutest vastasid, et varundavad enda andmeid igapäevaselt täpselt sama suur hulk vastanuid (4) varundavad oma andmeid mõnel korral nädalas. 3 vastanut varundavad andmeid mõnel korral kuus. Kõige suurema grupi (7) moodustasid need vastanud, kes varundavad enda andmeid vähem kui kord kuus. Vaid üks vastanu vastas, et ei varunda enda andmeid üldse jättes välja toomata põhjenduse.

Küll tõid aga mõned teised vastanud välja põhjuseid, miks andmeid ei varundata. Peamiseks põhjuseks oli vastanute lootmine automaatsele varundamisele ning varuketta puudumine.

#### <span id="page-18-0"></span>**2.2.2 Andmete varundamise harjumused**

Käesolevas töö osas antakse ülevaade vastajate varundamisharjumustest. Edaspidi on analüüsist välja jäetud üks vastaja, kes märkis, et ta andmeid ei varunda ning kõik järgmised tulemused esitatakse 18 vastaja kohta.

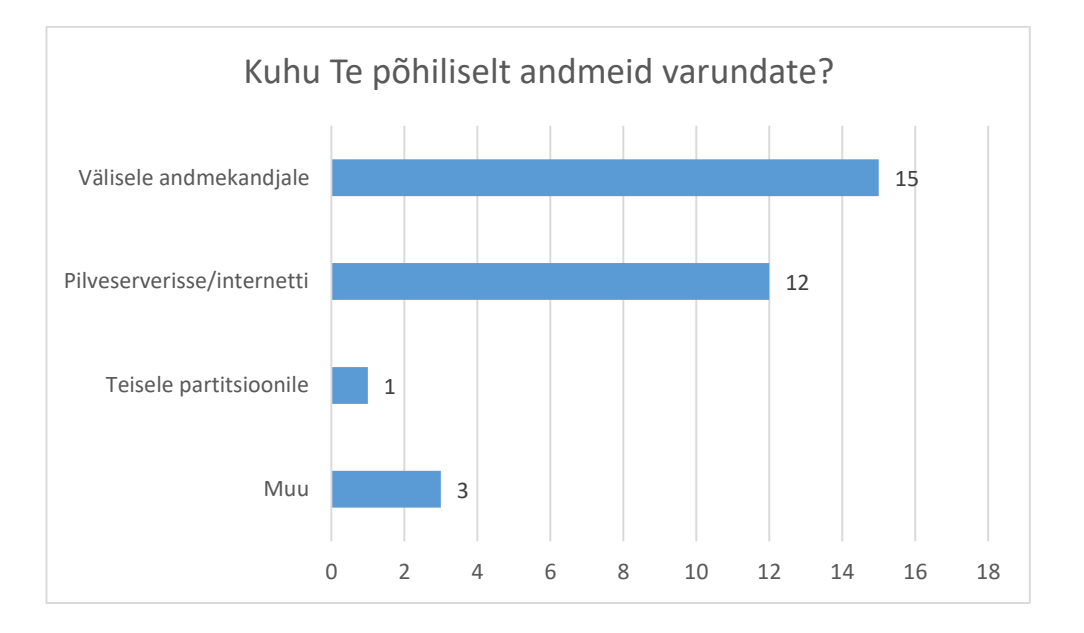

Joonis 4. Kuhu Te andmeid põhiliselt varundate

Joonis 4 iseloomustab vastaja meediumivalikut. 15 vastanut vastasid, et nemad varundavad andmeid välisele andmekandjale. 12 vastanut varundavad enda andmeid internetipõhiselt. Vaid üks vastaja loob varukoopia oma andmetest sama kõvaketta

teisele partitsioonile. Teisele kõvakettale samas arvutis ei varunda faile keegi. Tasuks ära märkida, et 11 vastanut valisid kaks või enam vastusevarianti, mis tähendab, et neil on rohkem kui üks varukoopia. Olemas oli ka vastusevariant, mis märkis et andmeid varundatakse teisele füüsilisele kõvakettale samas arvutis, kuid seda varianti ükski vastaja ei valinud. Peamiseks põhjuseks on siin ilmselt see, et paljudes arvutites ei olegi kahte eraldiseisvat kõvaketast ning kui vastajad kasutavad peamiselt sülearvutit, siis on teise kõvaketta olemasolu väga väike. 3 vastanut valisid vastuseks muu. Need vastused olid:

- teistesse arvutitesse (erinev füüsiline asukoht)
- olulisematest failides mälupulgale kohe peale nende loomist

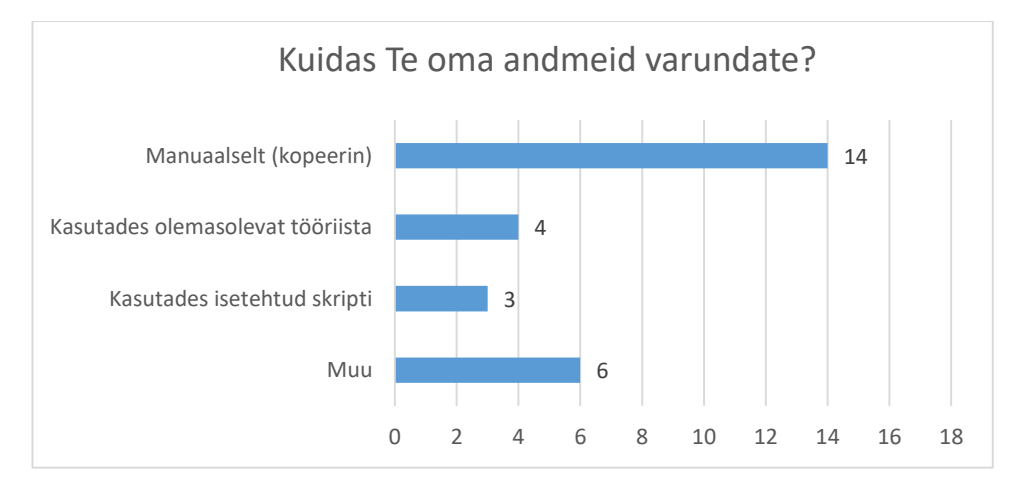

koduse serveri kettale

Joonis 5. Kuidas Te oma andmeid varundate

Joonisel 5 kujutatud küsimusega uuriti mil viisil enda andmeid varundatakse. Antud küsimusele oli võimalik valida mitu varianti. Enamus vastajatest (14) loovad enda andmetest varukoopia käsitsi andmeid kopeerides. 4 vastanut kasutavad olemasolevat andmete varundamise tööriista ning 3 vastanutest on ise loonud skripti, mis nende andmeid varundab. 6 vastajat valis vastusevariandi muu ning täpsustused olid järgnevad:

- Google Drive
- Kasutan selleks Google Drive-i rakendust ja iCloud Drive-i kausta
- Mac Time Machine
- Aeg-ajalt Windowsi backup ja siis pilveteenuste automaatne sünkroniseerimine
- See on arvutisse seadistatud
- Pilveteenuse pakkuja soft (DropBox)

Ristates küsimused, mis uurivad kuidas ja kuhu andmeid varundatakse, selgub et kõik 14 vastajat, kelle üks vastusevariant oli, et nad kopeerivad andmeid manuaalselt, olid valinud ka vastusevariandi, mis märgib, et nad varundavad enda andmeid välisele andmekandjatele. 8 vastanut, kes varundavad andmeid tihedamini kui korra nädalas, kasutavad peamiselt internetipõhiseid varundamisteenuseid. Vaid üks neist kaheksast ei valinud vastusevarianti pilveserverissse/internetti. 14 vastanut 18-st valisid üheks vastusevariandiks enda andmete manuaalse kopeerimise, aga nelja vastanu hulgast, kes andmeid iga päev varundavad valis vaid üks manuaalselt kopeerimise variandi. 10 vastanut, kes varundavad enda andmeid mõnel korral kuus või harvemini, eelistavad kasutada välist andmekandjat – kõik 10 olid valinud andmete varundamise meediumiks just välise andmekandja. Kuid ka nende 10 vastanu seas oli pilveserverisse/internetti varundamine küllaltki populaarne – kümnest 5 olid valinud lisaks just selle vastusevariandi.

Olemasolevat varundamise tööriista kasutatavatelt vastajatelt küsiti, millist tööriista nad kasutavad ning kas soovitavad seda ka teisele. Kuuest vastanust kolm kasutavad varundamise tööriista, mis on kaasas nende arvutis oleva operatsioonisüsteemiga. Üks vastanutest soovitaski Windows Backupi just sel põhjusel, et see on olemas. Operatsioonisüsteemiga kaasnevate tööriistade kasuks räägib ka see, et nende eest ei pea eraldi tasuma.

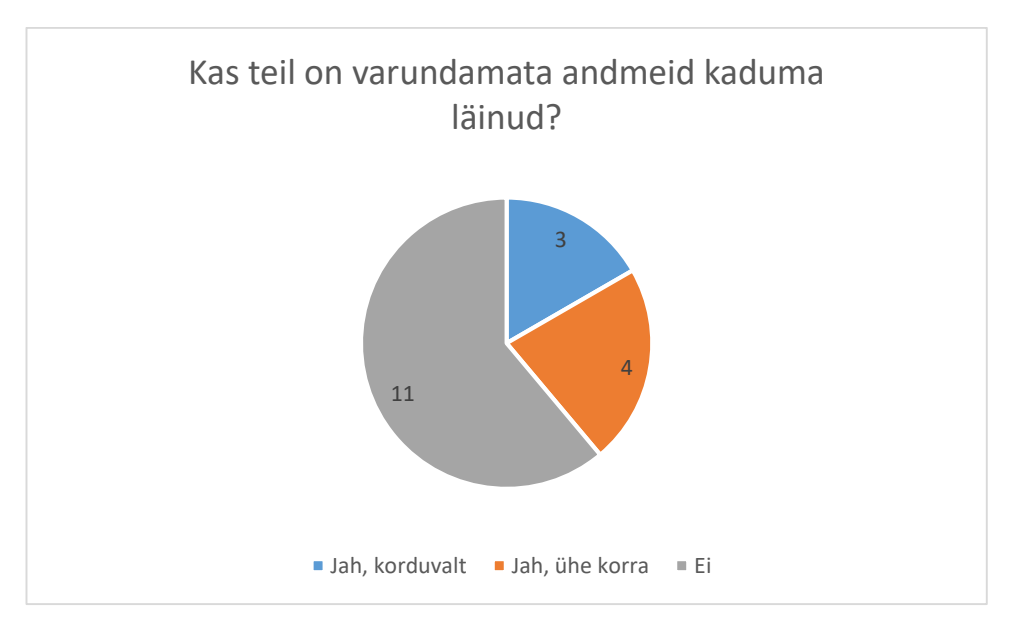

Joonis 6. Kas Teil on varundamata andmeid kaduma läinud

Viimaseks uuriti, kas vastajad on kaotanud varundamata andmeid. Selgus, et koguni 11 vastanut ei ole varundamata andmeid kaotanud ning 4 vastanut on andmeid kaotanud vaid korra. Enamus vastanutest ei olnud varundamata andmeid küll kaotanud, aga siin ei pea põhjuseks olema vaid see, et nende andmed on hästi varundatud. Võib juhtuda ka lihtsalt nii, et andmed ei ole viga saanud, ega neid ei ole kogemata kustutatud. Vaid 3 vastanut on andmekao tõttu andmeid kaotanud rohkem kui korra.

## <span id="page-21-0"></span>**2.3 Uuringu tulemuste kokkuvõte**

Kuna kõik peale ühe vastaja varundavad andmeid ning nendest 8 teevad seda mitu korda nädalas, võib väita, et et Digitehnoloogia instituudi õppejõudude varundamisharjumused on head. Seda toetab fakt, et 11 vastanut varundavad enda andmeid rohkem kui ühte asukohta ning sama suurel hulgal vastajatest ei ole kordagi varundamata andmeid kaduma läinud – siinkohal võib põhjuseks olla see, et kõik vajalikud andmed on varundatud või siis on läinud piisavalt hästi, et mitte andmekao ohvriks jääda.

Välja oli toodud ka erinevaid andmete varundamise tööriistu – sealhulgas olid operatsioonisüsteemiga kaasnevad tööriistad nagu Windows Backup ja Time Machine ning eraldiseisev varundamisrakendus Clonezilla<sup>9</sup>. Samuti kasutati pilvepõhiseid andmesalvestusteenuseid nagu Dropbox, Owncloud<sup>10</sup>, Google Drive ja iCloud, mis ei ole otseselt andmete varundamise tööriistad.

 $\overline{a}$ 

<sup>9</sup> http://clonezilla.org/

<sup>10</sup> https://owncloud.org/

## <span id="page-23-0"></span>**3. Soovitusi andmete varundamiseks**

Käesolevas peatükis tutvustatakse andmete varundamise häid tavasi ning soovitatakse ka lahendusi andmete varundamiseks. Kuna on laialtlevinud teadmine, et tavakasutaja kasutab reeglina Windows või Mac operatsioonisüsteemi, siis just nendele ka käesolevas peatükis keskendutakse.

Esmalt mainiks ära, et kasutaja arvutis on üks kõvaketas, siis tuleks sellele luua vähemalt kaks partitsiooni – ühel võiks olla operatsioonisüsteem koos erinevate, kergesti taasinstalleeritavate, programmidega ning teisel partitsioonil andmefailid, et kui tekib vajadus operatsioonisüsteem uuesti installeerida, ei peaks vormindama tervet ketas ning andmefailid jääks alles. See pole küll otseselt andmete varundamine, aga võib siiski teinekord andmed päästa. Kui arvutis on aga kaks kõvaketast, siis saab andmetest luua juba varukoopia teisele kettale, mis tagab andmete säilimise riistvararikke korral. Esimeses peatükis on välja toodud, et andmetest võiks olla vähemalt kaks varukoopiat ning nii see tõesti on. Kui peaks juhtuma, et kogu arvuti mingil põhjusel vigastada saab või ära varastatakse, siis ei ole mingit kasu sellest, et arvuti teisel kõvakettal on andmetest varukoopia. Teine varukoopia peaks olema arvutist eraldi andmekandjal ning soovitatavalt asuma isegi teises asukohas. Ka internetipõhise varukoopia loomine on sobilik. Varukoopiate loomisest üksi ei piisa, tuleks ka veenduda, et nendelt koopiatelt andmete taastamise protsess töötab nii nagu peaks. Eelnevalt on ka välja toodud, et varukoopiaid tuleb aeg-ajalt uuendada, siinkohal rõhutaks veel seda, et kõiki varukoopiaid tuleb uuendada, mitte ainult ühte (Toova, kuupäev puudub).

Andmete varundamiseks ei ole tingimata vaja kasutada mõnda tasulist tööriista, ka operatsioonisüsteemiga kaasasolevad tööriistad on täiesti sobivad. Näiteks operatsioonisüsteemiga Windows kaasas olev Windows Backup suudab luua varukoopiad vähese vaevaga. Kasutaja peab lihtsalt valima seadme, millele ta varukoopia loob, seejärel saab valida missuguseid kaustu ja andmeid soovib varundada, on olemas ka variant lasta programmil automaatselt varundatavad kaustad valida. Seejärel tuleb valida varukoopia uuendamise sagedus ning võib koopia loomisega alustada. Kõik edasised uuendused tehakse automaatselt (Burgress, 2009).

Ka Mac operatsioonisüsteemiga on kaasas enda varundamistööriist nimega Time Machine, millega on varukoopia loomine ja uuendamine kasutaja jaoks lihtne. Tuleb rakendus kävitada ning sisse lülitada, seejärel valida andmekandja, kuhu varukoopia tehakse. Seadeid muutes saab valida andmed ja kaustad, millest varukoopiaid ei ole vaja teha. Time Machine ise ei lase varundamissagedust muuta, aga selle automaatne varundamissagedus on algseadetes piisavalt tihe. Lisaks saab varundamissageduse muutmiseks kasutada rakendust TimeMachineEditor<sup>11</sup> (Techradar, 2015).

Loomulikult peab nii Windows Backupi kui Time Machine varukoopia tegemise ja selle uuendamise ajal olema ühendatud väline andmekandja.

Täpselt samadel põhimõtetel töötavad ka online varundamisteenust pakkuvad programmid, millest mõned on välja toodud esimese peatüki viimases osas. Esmase varukoopia loomisel peab kasutaja ise paika panema parameetrid – mida uuendada ja kui tihti uuendada – ning edaspidi teevad programmid töö kasutaja eest ära. Varundamissagedust saab reeglina ka hiljem muuta. Selliseid teenuseid kasutades on oluline, et on olemas stabiilne internetiühendus (Fisher, 2016).

Kokkuvõtteks võib öelda, et kasutades erinevat andmete varundamiseks ettenähtud tarkvara, tuleb kasutajal enda osa täita vaid esimesel varunduskorral ja nii see tegelikult ongi. Enda andmete varundamine ei ole kasutaja jaoks keeruline ega aeganõudev protsess ning enda andmete kaitsmiseks võiks igaüks andmeid varundada.

 $\overline{a}$ 

<sup>11</sup> http://tclementdev.com/timemachineeditor/

## <span id="page-25-0"></span>**Kokkuvõte**

Bakalaureusetöö "Andmete varundamine Tallinna Ülikooli Digitehnoloogiate instituudi õppejõudude seas" eesmärgiks oli tutvustada lugejale andmete varundamist ning erinevaid viise andmete varundamiseks ja uurida andmete varundamise harjumusi Tallinna Ülikooli Digitehnoloogiate instituudi õppejõudude seas. Andmete varundamisest ja erinevatest varundusviisidest ülevaate andmiseks pidi autor otsima ja läbi töötama erinevaid materjale. Et saada ülevaate Digitehnoloogiate instituudi õppejõudude varundamisharjumustest, pidi autor läbi viima teemakohase küsitluse.

Esmalt andis autor ülevaate andmete varundamisest. Autor seletas, mis on andmete varundamine ning milleks seda vaja on. Seejärel uuris autor erinevaid varundamisviise ning tutvustas neid ka lugejale. Sellele järgnevalt andis autor ülevaate erinevatest meediumitest, millele andmeid varundada, tuues sealjuures välja meediumite positiivseid ja negatiivseid aspekte.

Seejärel andis autor põgusa ülevaate sellest, kuidas küsitlus läbi viidi ning kuidas moodustus valim. Peale seda esitas autor küsitlusest saadud andmete analüüsi tulemused.

Küsitluse põhjal selgus, et peaaegu kõik vastanutest varundavad enda andmeid vähemalt ühte asukohta ning enamusel vastanutest on vähemalt kaks enda andmetest.

Lõpuks tutvustas autor andmete varundamise häid tavasid ning kirjeldas andmete varundamise protsessi kergelt kättesaadavate varundamistööriistadega.

Töö käigus tekkis mõtteid ka töö edasiarenduseks ja uute varundamisteemaliste tööde jaoks.

Sarnase sisuga küsimustiku saaks läbi viia suurema valimiga. Olgu selleks siis näiteks terve Tallinna Ülikooli õppejõud, või siis lausa rohkem kui ühe kooli õppejõud. Samuti võib uuringu läbi viia ka tudengite või mõne muu sihtgrupi seas.

Varundamisega seotud teemadel saaks veel koostada uurimustöö, milles süvenetakse mõnda konkreetsesse andmevarundamise tööriista või siis võrreldakse erinevaid tööriistu ja nende võimalusi.

Samuti saaks luua eestikeelse õppematerjali kuidas luua ise, endale sobivate parameetritega, varundusskript.

## <span id="page-26-0"></span>**Summary**

The purpose of this thesis is to introduce data backup and its differents methods to the reader and also give an overview of data backup habits amongst the faculty members of School of Digital technologies. To introduce data backup, the author had to look up and work with different materials. To give an overview of data backup habits amongst the faculty members, the author had to create, conduct and analyze a survey related to the subject.

Firstly, the auther explained what data backup is and why is it necessary. Following this, the author got familiar with different data backup methods and introduced them to the reader. After this, the author gave an overview of different backup storage media bringing out the pros and cons.

In the second chapter, the author gave a brief overview of how the survey was executed and how the respondents where picked out, following this, the auther presented the analysis of the survey.

In the third and final chapter the author describes good practices of data backup and briefly describes backing up data with available data backup tools.

# <span id="page-27-0"></span>**Kasutatud allikad**

Aardvark, A. (08.01.2015). Kasutamise kuupäev: 18.12.2016, Allikas: Incremental vs. Differential backup – what is the difference?: [https://www.codetwo.com/admins](https://www.codetwo.com/admins-blog/difference-differential-incremental-backup/)[blog/difference-differential-incremental-backup/](https://www.codetwo.com/admins-blog/difference-differential-incremental-backup/)

Backup4all. (24.04.2014). Kasutamise kuupäev 26.12.2016, Allikas: Mirror backup: <http://www.backup4all.com/kb/mirror-backup-119.html>

Blu-ray Disc. (kuupäev puudub). Kasutamise kuupäev: 22.12.2016, Allikas: History of Blu-ray Disc: [http://www.blu-raydisc.com/en/aboutblu-ray/whatisblu](http://www.blu-raydisc.com/en/aboutblu-ray/whatisblu-raydisc/historyofblu-raydisc.aspx)[raydisc/historyofblu-raydisc.aspx](http://www.blu-raydisc.com/en/aboutblu-ray/whatisblu-raydisc/historyofblu-raydisc.aspx)

Burgress, B. (22.06.2009). Kasutamise kuupäev: 02.01.2017, Allikas: How To Use Backup nd Restore in Windows7: [http://www.howtogeek.com/howto/1838/using](http://www.howtogeek.com/howto/1838/using-backup-and-restore-in-windows-7/)[backup-and-restore-in-windows-7/](http://www.howtogeek.com/howto/1838/using-backup-and-restore-in-windows-7/)

Casserly, M. (09.11.2016). Kasutamise kuupäev: 21.12.2016, Allikas: Best cloud storage services 2016/2017 UK | Best online storage services: [http://www.pcadvisor.co.uk/test-centre/internet/best-cloud-storage-services-2016-](http://www.pcadvisor.co.uk/test-centre/internet/best-cloud-storage-services-2016-2017-uk-best-online-storage-services-3614269/) [2017-uk-best-online-storage-services-3614269/](http://www.pcadvisor.co.uk/test-centre/internet/best-cloud-storage-services-2016-2017-uk-best-online-storage-services-3614269/)

Farrance, R. (13.09.2006). Kasutamise kuupäev: 22.12.2016, Allikas: Timeline: 50 Years of Hard Drives:<http://www.pcworld.com/article/127105/article.html>

Fisher, T. (31.08.2016). Kasutamise kuupäev: 02.01.2017, Allikas: How Exactly Does Online Backup Work[?https://www.lifewire.com/how-exactly-does-online](https://www.lifewire.com/how-exactly-does-online-backup-work-2617921)[backup-work-2617921](https://www.lifewire.com/how-exactly-does-online-backup-work-2617921)

Hachman, M. (03.12.2015). Kasutamise kuupäev: 02.01.2017, Allikas: Notebook hard drives are dead: How SSDs will dominate mobile PC storage by 2018: [http://www.pcworld.com/article/3011441/storage/notebook-hard-drives-are-dead](http://www.pcworld.com/article/3011441/storage/notebook-hard-drives-are-dead-how-ssds-will-dominate-mobile-pc-storage-by-2018.html)[how-ssds-will-dominate-mobile-pc-storage-by-2018.html](http://www.pcworld.com/article/3011441/storage/notebook-hard-drives-are-dead-how-ssds-will-dominate-mobile-pc-storage-by-2018.html)

[Hawkins](http://www.emeraldinsight.com/author/Hawkins%2C+Steve+M) S.M., [Yen,](http://www.emeraldinsight.com/author/Yen%2C+David+C) D.C, [Chou,](http://www.emeraldinsight.com/author/Chou%2C+David+C) D.C. (2000). Kasutamise kuupäev: 29.12.2016, Allikas: "Disaster recovery planning: a strategy for data security", Information Management & Computer Security, Vol. 8 Iss: 5, lk.222 – 230): [http://130.18.86.27/faculty/warkentin/SecurityPapers/Robert/Others/HawkinsYenCh](http://130.18.86.27/faculty/warkentin/SecurityPapers/Robert/Others/HawkinsYenChou2000_IMCS8_5_DisasterRecoveryPlanning.pdf) [ou2000\\_IMCS8\\_5\\_DisasterRecoveryPlanning.pdf](http://130.18.86.27/faculty/warkentin/SecurityPapers/Robert/Others/HawkinsYenChou2000_IMCS8_5_DisasterRecoveryPlanning.pdf)

Information Systems and Technology. (kuupäev puudub). Kasutamise kuupäev: 18.12.2016, Allikas: Backing Up Your System:<https://ist.mit.edu/security/backup>

Jacobi, J.L. (29.02.2016). Kasutamise kuupäev: 16.12.2016, Allikas: Hard-core data preservation: The best media and methods for archiving your data: [http://www.pcworld.com/article/2984597/storage/hard-core-data-preservation-the](http://www.pcworld.com/article/2984597/storage/hard-core-data-preservation-the-best-media-and-methods-for-archiving-your-data.html)[best-media-and-methods-for-archiving-your-data.html](http://www.pcworld.com/article/2984597/storage/hard-core-data-preservation-the-best-media-and-methods-for-archiving-your-data.html)

Jensen, S. (28.03.2012). Kasutamise kuupäev: 27.12.2016, Allikas: World Backup Day – Are you backed up?: [https://mozy.com/blog/announcements/mozy-urges](https://mozy.com/blog/announcements/mozy-urges-businesses-to-take-responsibility-for-data-protection/)[businesses-to-take-responsibility-for-data-protection/](https://mozy.com/blog/announcements/mozy-urges-businesses-to-take-responsibility-for-data-protection/)

Madison, A. (09.07.2016). Kasutamise kuupäev 16.12.2016, Allikas: Keychain not included: The five highest-capacity USB flash drives for your digital life: [http://www.digitaltrends.com/computing/highest-capacity-usb-flash](http://www.digitaltrends.com/computing/highest-capacity-usb-flash-drives/#ixzz4Udv63IYh)[drives/#ixzz4Udv63IYh](http://www.digitaltrends.com/computing/highest-capacity-usb-flash-drives/#ixzz4Udv63IYh)

Muchmore, M. (23.11.2016). Kasutamise kuupäev: 21.12.2016, Allikas: The Best Online Backup Services of 2016: <http://www.pcmag.com/article2/0,2817,2288745,00.asp>

Nelson, S. (2011). Kasutamise kuupäev: 29.12.2016, Allikas: Pro Data Backup and Recovery:

[https://books.google.ee/books?hl=en&lr=&id=0lfehRoBOPkC&oi=fnd&pg=PR1&d](https://books.google.ee/books?hl=en&lr=&id=0lfehRoBOPkC&oi=fnd&pg=PR1&dq#v=onepage&q&f=false) [q#v=onepage&q&f=false](https://books.google.ee/books?hl=en&lr=&id=0lfehRoBOPkC&oi=fnd&pg=PR1&dq#v=onepage&q&f=false)

Pik, S. (14.06.2013). Kasutamise kuupäev 27.12.2016, Allikas: Andmed turvaliseks: varundus, sünkroniseerimine ning kolme reegel: [http://blog.photopoint.ee/andmed](http://blog.photopoint.ee/andmed-turvaliseks-varundus-sunkroniseerimine-ning-kolme-reegel/)[turvaliseks-varundus-sunkroniseerimine-ning-kolme-reegel/](http://blog.photopoint.ee/andmed-turvaliseks-varundus-sunkroniseerimine-ning-kolme-reegel/)

Rankin, B. (29.01.2010). Kasutamise kuupäev: 21.12.2016, Allikas: How Long do Flash Drives Last?: [http://askbobrankin.com/how\\_long\\_do\\_flash\\_drives\\_last.html](http://askbobrankin.com/how_long_do_flash_drives_last.html)

Robbins, E. (kuupäev puudub). Kasutamise kuupäev: 18.12.2016, Allikas: What's The Difference Between Cloud Backups and Cloud Storage?: [http://revuezzle.com/cloud-backup/cloud-backup-articles/basics/whats-difference](http://revuezzle.com/cloud-backup/cloud-backup-articles/basics/whats-difference-cloud-backups-cloud-storage/)[cloud-backups-cloud-storage/](http://revuezzle.com/cloud-backup/cloud-backup-articles/basics/whats-difference-cloud-backups-cloud-storage/)

Techradar. (20.07.2015). Kasutamise kuupäev: 02.01.2017, Allikas: How to cuztomize your Time Machine backup: [http://www.techradar.com/how](http://www.techradar.com/how-to/software/operating-systems/how-to-customize-your-time-machine-backup-1298941)[to/software/operating-systems/how-to-customize-your-time-machine-backup-](http://www.techradar.com/how-to/software/operating-systems/how-to-customize-your-time-machine-backup-1298941)[1298941](http://www.techradar.com/how-to/software/operating-systems/how-to-customize-your-time-machine-backup-1298941)

The Backup Nut. (kuupäev puudub). Kasutamise kuupäev: 17.12.2016, Allikas: USB Flash Drives as a PC backup Solution:<http://www.backupnut.com/flash.html>

Toova, T. (kuupäev puudub). Kasutamise kuupäev: 17.12.2016, Allikas: Andmete varundamine ja taastamine: [http://www.cs.tlu.ee/windows/Windows\\_op\\_systeemid\\_konspekt\\_12\\_loeng.pdf](http://www.cs.tlu.ee/windows/Windows_op_systeemid_konspekt_12_loeng.pdf)

Types of Backup. (20.06.2012). Kasutamise kuupäev: 17.12.2016, Allikas: Full Backup:<http://typesofbackup.com/full-backup/>

Yang, K., & Jia, X. (2012). Kasutamise kuupäev: 26.12.2016, Allikas: An Efficient and Secure Dynamic Auditing Protocol for Data Storage in Cloud Computing [http://s3.amazonaws.com/academia.edu.documents/45036472/audit\\_algorithm\\_read\\_](http://s3.amazonaws.com/academia.edu.documents/45036472/audit_algorithm_read_-_Copy.pdf?AWSAccessKeyId=AKIAJ56TQJRTWSMTNPEA&Expires=1483398776&Signature=EEIVNIN0E1S7rogQoS0SDohudXs%3D&response-content-disposition=inline%3B%20filename%3DAn_Efficient_and_Secure_Dynamic_Auditing.pdf) [-](http://s3.amazonaws.com/academia.edu.documents/45036472/audit_algorithm_read_-_Copy.pdf?AWSAccessKeyId=AKIAJ56TQJRTWSMTNPEA&Expires=1483398776&Signature=EEIVNIN0E1S7rogQoS0SDohudXs%3D&response-content-disposition=inline%3B%20filename%3DAn_Efficient_and_Secure_Dynamic_Auditing.pdf)

[\\_Copy.pdf?AWSAccessKeyId=AKIAJ56TQJRTWSMTNPEA&Expires=148339877](http://s3.amazonaws.com/academia.edu.documents/45036472/audit_algorithm_read_-_Copy.pdf?AWSAccessKeyId=AKIAJ56TQJRTWSMTNPEA&Expires=1483398776&Signature=EEIVNIN0E1S7rogQoS0SDohudXs%3D&response-content-disposition=inline%3B%20filename%3DAn_Efficient_and_Secure_Dynamic_Auditing.pdf) [6&Signature=EEIVNIN0E1S7rogQoS0SDohudXs%3D&response-content](http://s3.amazonaws.com/academia.edu.documents/45036472/audit_algorithm_read_-_Copy.pdf?AWSAccessKeyId=AKIAJ56TQJRTWSMTNPEA&Expires=1483398776&Signature=EEIVNIN0E1S7rogQoS0SDohudXs%3D&response-content-disposition=inline%3B%20filename%3DAn_Efficient_and_Secure_Dynamic_Auditing.pdf)[disposition=inline%3B%20filename%3DAn\\_Efficient\\_and\\_Secure\\_Dynamic\\_Auditi](http://s3.amazonaws.com/academia.edu.documents/45036472/audit_algorithm_read_-_Copy.pdf?AWSAccessKeyId=AKIAJ56TQJRTWSMTNPEA&Expires=1483398776&Signature=EEIVNIN0E1S7rogQoS0SDohudXs%3D&response-content-disposition=inline%3B%20filename%3DAn_Efficient_and_Secure_Dynamic_Auditing.pdf) [ng.pdf](http://s3.amazonaws.com/academia.edu.documents/45036472/audit_algorithm_read_-_Copy.pdf?AWSAccessKeyId=AKIAJ56TQJRTWSMTNPEA&Expires=1483398776&Signature=EEIVNIN0E1S7rogQoS0SDohudXs%3D&response-content-disposition=inline%3B%20filename%3DAn_Efficient_and_Secure_Dynamic_Auditing.pdf)

Yurin, M. (kuupäev puudub). Kasutamise kuupäev: 22.12.2016, Allikas: THE HISTORY OF BACKUP:<http://www.backuphistory.com/>

Winzip. (10.03.2015). Kasutamise kuupäev: 16.12.2016, Allikas: What is a Data Backup?:<http://kb.winzip.com/kb/entry/12/>

# <span id="page-30-0"></span>**Lisa 1**

## **Andmete varundamine Digitehnoloogiate instituudi õppejõudude seas**

## **Jaotis 1/2**

- 1. Kui tihti tekib Teil arvutiga töötades uusi andmeid?\*
	- Iga päev
	- Mõned korrad nädalas
	- Mõned korrad kuus
	- Vähem kui kord kuus
- 2. Mis tüüpi need andmed põhiliselt on?\*

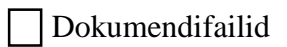

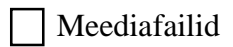

Lähtekoodid

- 3. Kui suur on umbkaudselt Teie poolt tekitatud andmete maht ühes nädalas?\*
	- -100MB
	- 100-500MB
	- 500MB-2GB
	- 2-10GB
	- 10-50GB
	- 50-150GB
	- $O$ 150GB+
	- Ei oska öelda

4. Kas ja kui tihti Te varundate oma andmeid?\*

- Iga päev
- Mõned korrad nädalas
- Mõned korrad kuus
- Vähem kui kord kuus
- Ei varunda üldse
- 5. Kui Te ei varunda andmeid üldse, siis põhjendage miks

**Jaotis 2/2 –** Siit edasi on elimineeritud need vastajad, kes ei varunda andmeid üldse

- 6. Kuhu Te andmeid põhiliselt varundate?\*
	- Teisele füüsilisele kettale samas arvutis
	- Teisele partitsioonile samal kettal
	- Välisele andmekandjale
	- Pilveserverisse/internetti
- 7. Kuidas Te oma andmeid varundate?\*
	- Manuaalselt(kopeerin)
- Kasutades mõnda olemasolevat varundamise tööriista (Easeus Todo, Acronis, Genie või muu)
	- Pilveserverisse/internetti

8. Juhul kui Te kasutate olemasolevat varundamise tööriista, siis millist täpsemalt ja kas soovitate seda ka teistele? Miks?

- 9. Kas teil on varundamata andmeid kaduma läinud?\*
	- Jah, korduvalt
	- Jah, ühe korra

O Ei